Subject: RasterCtrl - Opening image using StringStream Posted by [Runik](https://www.ultimatepp.org/forums/index.php?t=usrinfo&id=1741) on Sat, 07 Nov 2020 14:25:34 GMT

[View Forum Message](https://www.ultimatepp.org/forums/index.php?t=rview&th=11246&goto=55404#msg_55404) <> [Reply to Message](https://www.ultimatepp.org/forums/index.php?t=post&reply_to=55404)

## Hello,

I've been toying around with RasterCtrl to display a huge image stored as a string in a Sqlite database.

Current implementation opens a file using its path through the file selector, but I wanted to be able to open the saved string directly.

So I created a new private function with the shared code named OpenCommon()

```
bool RasterCtrl::OpenCommon(){
	if(!raster)
 		return false;
	// loads pages in array of memoryrasters
	pages.Clear();
	for(curPage = 0; curPage < raster->GetPageCount(); curPage++)
	{
 		raster->SeekPage(curPage);
 		pages.Add().Load(*raster);
	}
curPage = 0;
	// signals that stream is opened
	isOpened = true;
	// if multipage, shows thumbnails, otherwise not
	if(raster->GetPageCount() > 1)
 		ShowThumbnails(true);
	else
 		ShowThumbnails(false);
	// signal page changed to thumbs and view
	thumbs->Layout();
	view->Layout();
```

```
	return true;
} // END RasterCtrl::OpenCommon()
```
And I overloaded the current Open() function to load the data from the StringStream :

/////////////////////////////////////////////////////////////////////////////////////////////// // opens an image file in control bool RasterCtrl::Open(String const &fileName) { // if already opened, closes current stream

```
	if(isOpened)
		Close();
```

```
	// opens file and associate to raster
	if(!imageStream.Open(fileName))
		return false;
	raster = StreamRaster::OpenAny(imageStream);
```

```
	return OpenCommon();
```

```
} // END RasterCtrl::Open()
```
bool RasterCtrl::Open(StringStream& str)

{ // if already opened, closes current stream if(isOpened) Close();

```
	raster = StreamRaster::OpenAny(str);
```
 return OpenCommon();

```
} // END RasterCtrl::Open()
```
Nothing fancy :d

I'm not sure if there's a better way to do it, but if there is I'm all ears :)

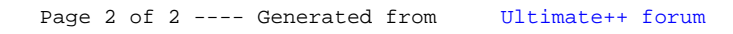